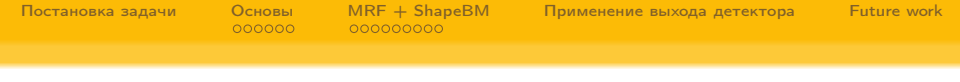

# MRF + ShapeBM для сегментации изображений

#### Екатерина Лобачева, Александр Кириллов, Дмитрий Ветров

lobacheva.tjulja@gmail.com

2014

**KOD KARD KED KED E VOOR** 

<span id="page-1-0"></span>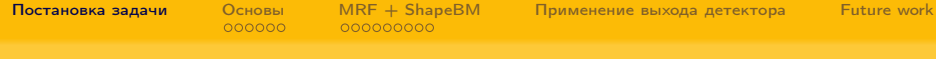

イロメ イ部メ イ君メ イ君メー

■  $2Q$ 

#### Оглавление

#### 1 [Постановка задачи](#page-1-0)

- **[Основы](#page-4-0)** 
	- [MRF](#page-5-0)
	- [ShapeBM](#page-8-0)
- 3 [MRF + ShapeBM](#page-11-0)
	- [Строение](#page-12-0)
	- [Вывод: EM](#page-16-0)
	- [Эксперименты](#page-18-0)
- [Применение выхода детектора](#page-21-0)
- 5 [Future work](#page-26-0)

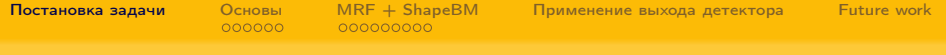

### Глобальная задача

Вход: изображение и информация о типе находящегося на нем объекта.

Выход: попиксельная разметка изображения на два класса: объект и фон.

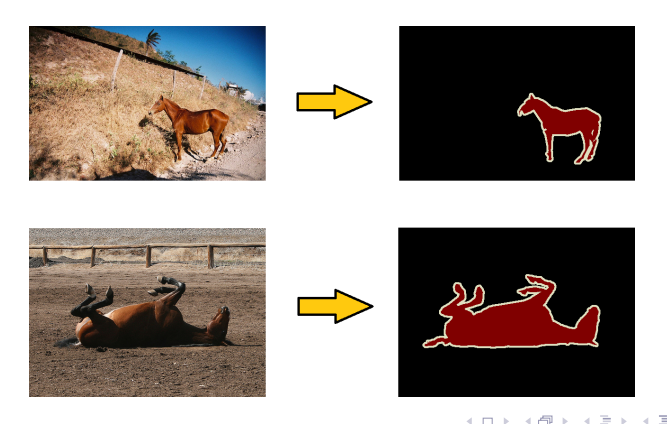

 $QQ$ 

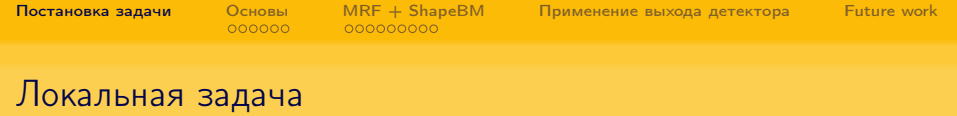

Вход: центрированное и масштабированное изображение и информация о типе находящегося на нем объекта. Выход: попиксельная разметка изображения на два класса: объект и фон.

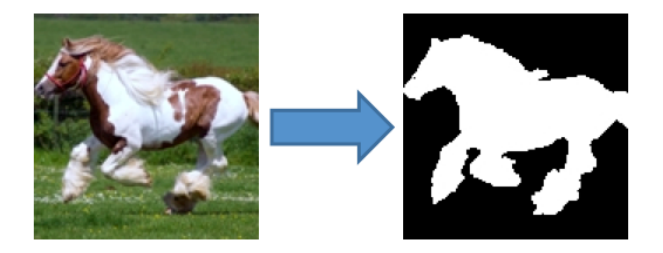

 $4$  (D )  $-4$  (F)  $+$  (E )  $-4$  (E )  $-$ 

 $2990$ 

<span id="page-4-0"></span>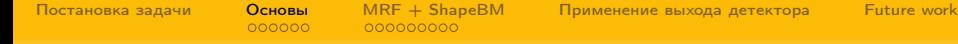

(ロ) (部) (差) (差)

È

 $2990$ 

### Оглавление

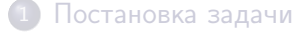

- 2 [Основы](#page-4-0)
	- [MRF](#page-5-0)
	- [ShapeBM](#page-8-0)
- $MRF + ShapeBM$ 
	- [Строение](#page-12-0)
	- [Вывод: EM](#page-16-0)
	- [Эксперименты](#page-18-0)
- [Применение выхода детектора](#page-21-0)
- 5 [Future work](#page-26-0)

<span id="page-5-0"></span>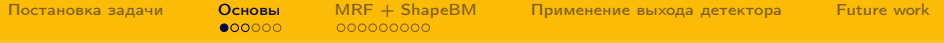

#### **[MRF](#page-5-0)**

### Markov Random Fields

Пусть дан граф  $G(\mathbf{v}, \mathbf{e})$  и вектор меток для вершин этого графа  ${\mathbf y} \in \{0,1\}^{|{\mathbf v}|}$  (0 – фон, 1 – объект). Энергия MRF:

$$
E(\mathbf{y}) = (1-C)\sum_{v\in\mathbf{v}} \phi_v(y_v) + C \sum_{(v,u)\in\mathbf{e}} \phi_{vu}(y_v, y_u). \hspace{1cm} (1)
$$

Цель:  $y^* = \argmin_y E(y)$ .

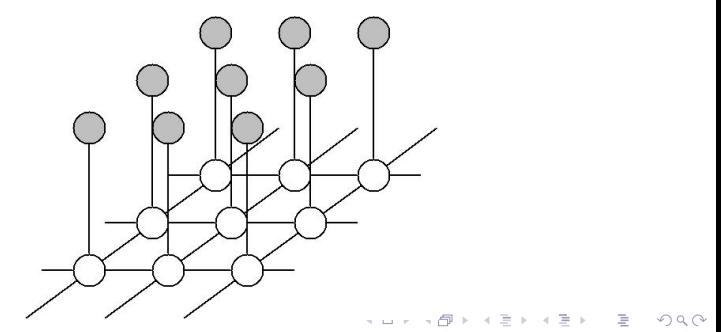

<span id="page-6-0"></span>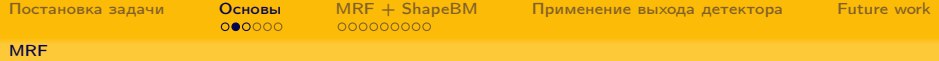

# Markov Random Fields

- Унарные потенциалы  $\phi_i(v_i)$  определяются с помощью модели цвета, которая обучается на размеченной обучающей выборке. Они определяют вероятность принадлежности каждого пикселя к объекту или фону.
- Парные потенциалы  $\phi_{i,j}(v_{i,j})$  задаются как взвешенные потенциалы Поттса и штрафуют разметку за прохождение границы по участку изображения со слабым градиентом.
- Существует эффективный алгоритм вывода graph cuts.

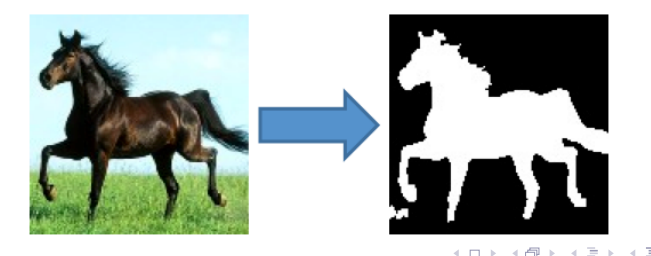

<span id="page-7-0"></span>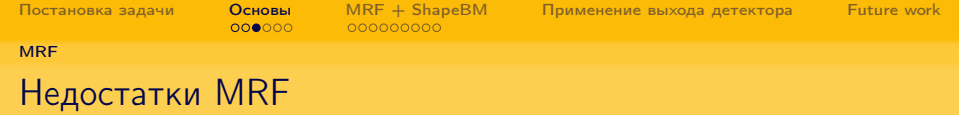

- MRF не принимает во внимание форму объекта
- не умеет эффективно работать с глобальными ограничениями, например формой объекта

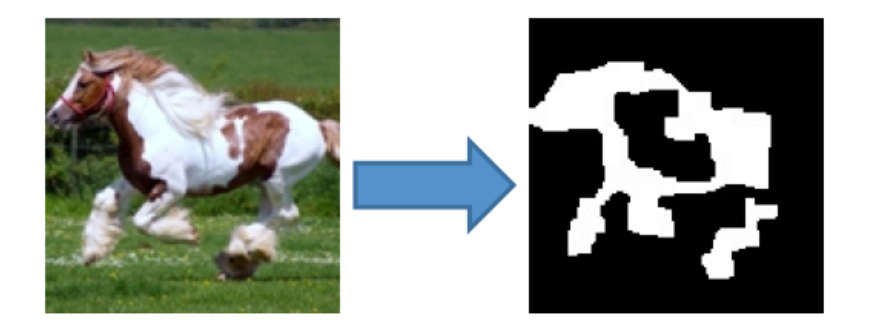

 $(0.125 \times 10^{-11})$ 

 $QQ$ 

 $QQ$ 

<span id="page-8-0"></span>[ShapeBM](#page-8-0)

# ShapeBM [S. M. Ali Eslami et al. 2012]

Shape Boltzmann Machine (ShapeBM) — вариант Deep Boltzmann Machine с обнулением (и, возможно, отождествлением) некоторых весов. Энергия:

$$
E(v, h1, h2) = -vT W1 h1 - (h1)T W2 h2 - bvT v - bh1 h1 - bh2 h2
$$

 $v$  – наблюдаемые переменные (разметка),  $h^1, h^2$  – слои скрытых переменных.

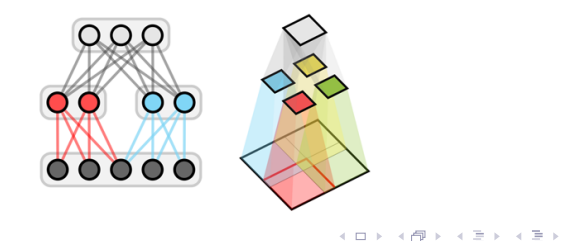

<span id="page-9-0"></span>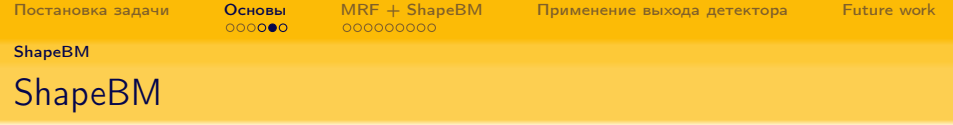

ShapeBM является генеративной моделью формы, она позволяющей восстановить форму объекта из неполного или поврежденного бинарного изображения.

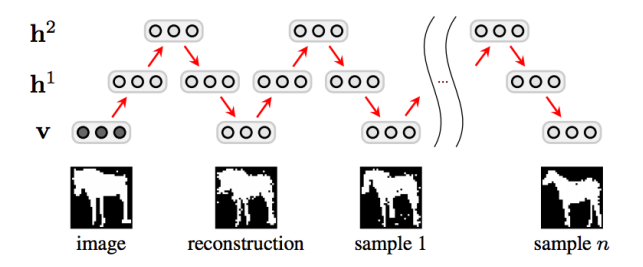

ShapeBM также дает оценку вероятности того, что на рисунке изображена лошадь.

イロト イ押ト イヨト イヨト

 $\equiv$ 

 $QQQ$ 

<span id="page-10-0"></span>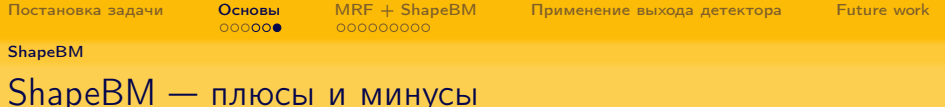

- + Задает распределение вероятностей на форму объекта, которое настраивается по обучающей выборке.
- + Генерирует новые объекты, отличные от объектов обучающей выборки.
- Не применима для изображений большого разрешения. Для изображения  $32 \times 32$  уже необходимо примерно 3000 вершин в графе.
- Не учитывает локальные ограничения: цвета пикселей и градиенты.

<span id="page-11-0"></span>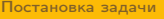

[Основы](#page-4-0)  $MRF + ShapeBM$  [Применение выхода детектора](#page-21-0) [Future work](#page-26-0)<br>000000 000000000

 $\left\{ \begin{array}{ccc} 1 & 0 & 0 \\ 0 & 1 & 0 \end{array} \right.$ 

Þ

 $2Q$ 

### Оглавление

- [Постановка задачи](#page-1-0)
- **[Основы](#page-4-0)** 
	- [MRF](#page-5-0)
	- [ShapeBM](#page-8-0)
- 3 [MRF + ShapeBM](#page-11-0)
	- [Строение](#page-12-0)
	- [Вывод: EM](#page-16-0)
	- [Эксперименты](#page-18-0)
- [Применение выхода детектора](#page-21-0)
- 5 [Future work](#page-26-0)

<span id="page-12-0"></span>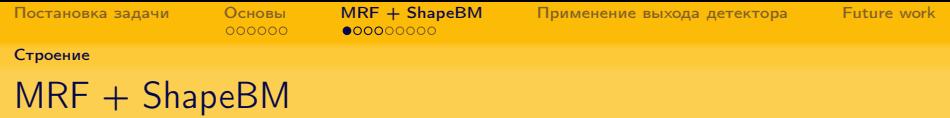

Основная цель: построение модели сегментации, которая будет учитывать как локальные ограничения, так и глобальное ограничение на форму объекта. Энергия:

$$
E(v, h^{1}, h^{2}) = (1 - \gamma) E_{MRF}(v) + \gamma E_{ShapeBM}(v, h^{1}, h^{2})
$$
 (2)

Модель объединение MRF и ShapeBM:

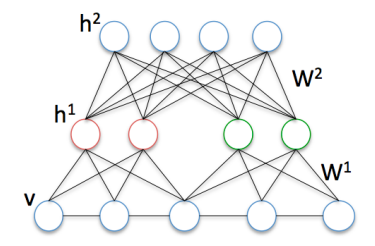

K ロ > K 레 > K 코 > K 코 > - 코 - Y Q Q Q

[Fei Chen et al. CVPR 2013]

<span id="page-13-0"></span>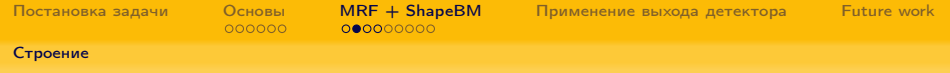

#### Разные разрешения

Мы используем ShapeBM для задания примерной формы, поэтому нам достаточно ShapeBM с низким разрешением. Энергия:

$$
E(v, h^{1}, h^{2}) = (1 - \gamma)E_{MRF}(v) + \gamma E_{ShapeBM}(v^{s}, h^{1}, h^{2})
$$
 (3)  
где  $v_{i}^{s} = \frac{\sum_{j \in fields(i)} v_{j}}{|fields(i)|}$ .  
Модель объединения MRF высокого разрешения и ShapeBM  
низкого разрешения:

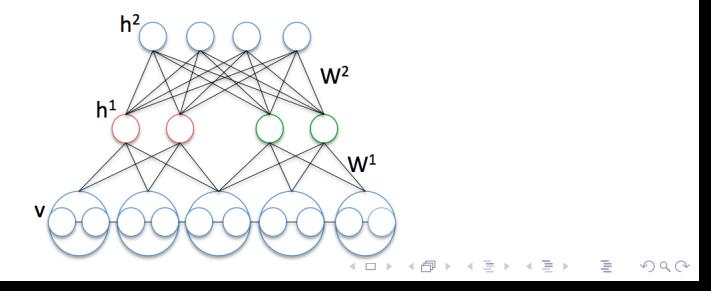

<span id="page-14-0"></span>![](_page_14_Picture_115.jpeg)

- В ходе экспериментов использовалась ShapeBM, уже обученная на центрированных и масштабированных изображениях  $32 \times 32$  из Weismann horse dataset[S. M. Ali Eslami et al. 2012].
- Унарные потенциалы  $\phi_i(\theta, v_i)$  определялись с помощью модели цвета  $\theta$  – смеси гауссиан в пространствах RGB и LUV. Модель цвета обучалась на подмножестве той же выборки.

Парные потенциалы  $\phi_{i,j}(v_i, v_j) = \exp(-\|v_i - v_j\|_{RGB}^2).$ 

<span id="page-15-0"></span>![](_page_15_Picture_57.jpeg)

Обучение объединенной модели явным образом распадается на:

- Стандартное обучение ShapeBM.
- Обучение начальной модели цвета  $\theta$  для определения унарных потенциалов MRF.

.<br>K □ ▶ K @ ▶ K 할 ▶ K 할 ▶ → 할 → 10 Q Q →

Обучать и то, и то можно на одних и тех же данных: попиксельно размеченной выборке объетов.

<span id="page-16-0"></span>![](_page_16_Picture_407.jpeg)

 $0000000000$ 

[Основы](#page-4-0)  $MRF + ShapeBM$  [Применение выхода детектора](#page-21-0) [Future work](#page-26-0)<br>000000 000000000

[Вывод: EM](#page-16-0)

### EM для задачи вывода

Задача: максимизировать  $p(v|\theta) = \sum_{h_1,h_2} \exp(-E(\theta, v, h^1, h^2)).$ 

 $\bullet$  E-step:

Вариационное приближение  $q(h^1,h^2)=\prod$ i  $q_i(h_1^1) \cdot \prod$ i  $q_i(h_i^2)$ при фиксированных  $v$  и  $\theta$ :

$$
\mathsf{KL}(q(h^1,h^2)\|p(h^1,h^2|v,\theta) \rightarrow \min_{q(h^1,h^2)}.
$$

Пересчет проводится по следующим формулам:

$$
\begin{aligned} h_j^1 &= \frac{1}{1+\exp(-\sum_i W_{ij}^1 v_i^5 - \sum_k W_{jk}^2 h_k^2)},\\ h_k^2 &= \frac{1}{1+\exp(-\sum_j W_{jk}^2 h_j^1)},\\ h_j^1 &= \frac{1}{1+\exp(-\sum_i W_{ij}^1 v_i^5 - \sum_k W_{jk}^2 h_k^2)},\end{aligned}
$$

<span id="page-17-0"></span>![](_page_17_Picture_154.jpeg)

 $\bullet$   $M_1$ -step: Graph cuts:

$$
\mathbb{E}_{q(h^1,h^2)}E(\theta,\nu,h^1,h^2)\to \min_{\mathbf{v}}
$$

 $\bullet$   $M_2$ -step:

Цветовая модель настраивается на конкретное изображение:

$$
\mathbb{E}_{q(h^1,h^2)}E(\theta,v^*,h^1,h^2)\to \min_{\theta}
$$

K ロ ▶ K 레 ▶ K 레 ▶ K 레 ≯ K 게 회 → 이익 (V

v <sup>∗</sup> — результирующая разметка.

<span id="page-18-0"></span>![](_page_18_Picture_55.jpeg)

Тестовая выборка из 16 изображений размера  $128 \times 128$ размечена вручную.

Функционал качества — среднее взвешенное расстояние Хэмминга на тестовой выборке.

![](_page_18_Picture_3.jpeg)

<span id="page-19-0"></span>![](_page_19_Picture_111.jpeg)

Сравним следующие схемы вывода:

- MRF с фиксированной моделью цвета
- $EM$ : шаги  $E$  и  $M_1$
- $\bullet$  адаптивный  $MRF$ : модель цвета пересчитывается после каждой итерации на основе текущей сегментации
- $EM$ : шаги E,  $M_1$  and  $M_2$

![](_page_19_Picture_112.jpeg)

.<br>K □ ▶ K @ ▶ K 할 ▶ K 할 ▶ → 할 → 9 Q @

<span id="page-20-0"></span>![](_page_20_Picture_49.jpeg)

![](_page_20_Figure_1.jpeg)

<span id="page-21-0"></span>![](_page_21_Picture_85.jpeg)

[Постановка задачи](#page-1-0) [Основы](#page-4-0) [MRF + ShapeBM](#page-11-0) [Применение выхода детектора](#page-21-0) [Future work](#page-26-0)

イロト イ部ト イミト イモト

 $\equiv$ 

 $QQ$ 

### Оглавление

- [Постановка задачи](#page-1-0)
- **[Основы](#page-4-0)** 
	- [MRF](#page-5-0)
	- [ShapeBM](#page-8-0)
- $MRF + ShapeBM$ 
	- [Строение](#page-12-0)
	- [Вывод: EM](#page-16-0)
	- [Эксперименты](#page-18-0)

![](_page_21_Picture_14.jpeg)

5 [Future work](#page-26-0)

[Постановка задачи](#page-1-0) **[Основы](#page-4-0) [MRF + ShapeBM](#page-11-0) [Применение выхода детектора](#page-21-0)** [Future work](#page-26-0)<br>0000000 000000000

### Алгоритм решения глобальной задачи

Три основных этапа: детекция объекта и частей, прикладывание шейпа, сегментация.

![](_page_22_Picture_7.jpeg)

![](_page_22_Picture_8.jpeg)

 $\Omega$ 

## Part based object detection [Felzenszwalb P. et al. 2008]

Обучение: требует выборки с bounding box-ами объектов. Обучаются несколько моделей, для каждой: bounding box-ы объекта и частей. Части определяются автоматически. Детекция: находит bounding box-ы объекта и частей и определяет к какой модели данный объект относится.

![](_page_23_Picture_7.jpeg)

### Улучшение начальной цветовой модели

Раньше: начальная цветовая модель общая для всех лошадей. Хотим: настраивать ее под конкретную лошадь. Решение: для каждой модели детектора построим средние маски для всех bounding box-ов:

![](_page_24_Picture_7.jpeg)

Будем обучать цветовую модель для конкретного изображения на пикселях этого же изображения. Метки для пикселей будем брать их результатов детекции.

![](_page_25_Picture_73.jpeg)

 $MRF + ShapeBM$  [Применение выхода детектора](#page-21-0) [Future work](#page-26-0) 000000000

 $QQQ$ 

# Эксперменты

Эксперименты проводились только для одной модели, полученной из детектора. Под нее подошли только 11 изображений из нашей тестовой выборки.

![](_page_25_Picture_74.jpeg)

<span id="page-26-0"></span>![](_page_26_Picture_79.jpeg)

(ロ) (部) (差) (差)

目。

 $2Q$ 

### Оглавление

- 1 [Постановка задачи](#page-1-0)
- **[Основы](#page-4-0)** 
	- [MRF](#page-5-0)
	- [ShapeBM](#page-8-0)
- 3 [MRF + ShapeBM](#page-11-0)
	- [Строение](#page-12-0)
	- [Вывод: EM](#page-16-0)
	- [Эксперименты](#page-18-0)
- [Применение выхода детектора](#page-21-0)

### 5 [Future work](#page-26-0)

# OneCut [Yuri Boykov et al., 2013]

- Позволяет сегментировать изображение с помощью MRF без использования цветовой модели.
- Основана на переходе от идеи цветовых моделей к идее уменьшения энтропии цветов внутри класса.
- Оптимизирует функционал более простого вида сразу по v и $\theta$ .
- Работает за один разрез графа.
- Требует дополнительного ограничения на расположение объекта на изображении для предотвращения схлопывания сегментации в один класс.

![](_page_28_Picture_63.jpeg)

- $\bullet$  Замена шагов  $M1$  и  $M2$  на OneCut.
- Изменение процедуры обучения ShapeBM: попытаться обучить ShapeBM без попиксельно размеченной выборки. Вместо попиксельной разметки использовать результаты OneCut с ограничениями на расположение объекта на основе выхода детектора.
- Изменение структуры ShapeBM: использование получаемых при детекции bounding box-ы в качестве «плавающих» паттернов в ShapeBM.